```
In[141]:= (* Following and modifying Section 3.12
         in "The fuzzy space construction kit" by Andreas Sykora
         Change step to 1/100 and uncomment final commands to make the video.
          Compress in linux with
         ffmpeg -i lowering_genus.avi -
        vcodec msmpeg4v2 -q:v 5 lowering genus cmprsd.avi.avi
       *)
 In[142]:= \text{Clear}[r]ln[143]:= n = 6;In[144]:= V = \{ \{8/10, 1, 1, 0, 0, 0\}, \{0, 0, 0, 1, 0, 0\}, \{0, 0, 16/10, r, 1, 0\},\\{0, 0, 0, 8/10, 0, 1\}, \{0, 0, 0, 24/10, 1\}, \{0, 0, 0, 0, 0, 16/10\}\};In[145]:= MatrixForm[V]
Out[145]//MatrixForm=
         \frac{4}{5} 1 1 0 0 0
         \frac{4}{5} 1 1 0 0 0
         0 0 0 1 0 0
         0 0 <u>8</u> r 1 0
         0 \t 0 \t 0 \t 4 \t 0 \t 1
```
In[146]:= Z =  $(1/10) *$ {{0, 0, 0, 0, 0, 0}, {0, 13, 0, 0, 0}, {0, 0, 0, 13, 0, 0, 0}, {0, 0, 0, 26, 0, 0}, {0, 0, 0, 0, 26, 0}, {0, 0, 0, 0, 0, 39}};

In[147]:= MatrixForm[Z]

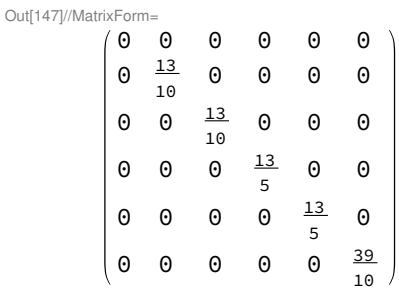

 $0 \t0 \t0 \t0 \t\frac{12}{5}$  1  $0$   $0$   $0$   $0$   $0$   $\frac{8}{5}$ 

In[148]:=  $X = (1/2) *$ ConjugateTranspose[V] +  $(1/2) * V;$ 

```
In[149]:= MatrixForm[X]
Out[149]//MatrixForm=
             \frac{4}{5} 1
            5
                2
                           1
                           \frac{1}{2} 0 0 0<br>0 \frac{1}{2} 0 0
            \frac{1}{2}\frac{1}{2} 0 0 \frac{1}{2}\frac{1}{2} 0 0
            \underline{1}\frac{1}{2} 0 \frac{8}{5}5
                                     r
                                      2
                                          1
                                         \frac{1}{2} 0
            \Theta2
                     Conjugate[r] 4
                           2
                                      \frac{4}{5} 0 \frac{1}{2}2
            \begin{matrix} 0 & 0 & \frac{1}{2} \end{matrix}\frac{1}{2} 0 \frac{12}{5}5
                                          12 \quad 12
            0 \quad 0 \quad 12
                                          1
                                          2
                                               8
                                               5
 In[150]:= Y = (\dot{\mathbb{1}}/2) *ConjugateTranspose[V] - (\dot{\mathbb{1}}/2) * V;In[151]:= 0Out[151] = 0In[152]:= MatrixForm[Y]
Out[152]//MatrixForm=
            0 - \frac{1}{2}-\frac{\underline{i}}{2}\frac{1}{2} 0 0 0
            \hat{\underline{\mathbf{1}}}\frac{1}{2} 0 0 -\frac{1}{2}-\frac{\mathrm{i}}{2} 0 0
            \frac{1}{2}\frac{i}{2} 0 0 -\frac{i}{2} 0
            \frac{1}{2}2
                       \frac{1}{2} i Conjugate [r] 0 0 -\frac{1}{2}-\frac{\mathrm{i}}{2}0 0 \frac{1}{2}\frac{1}{2} 0 0 -\frac{1}{2}\frac{1}{2} 0 0 \frac{1}{2}\overline{2}\underline{\textbf{i}}\ThetaIn[153]:= sigma1 = {{0, 1}, {1, 0}};
 In[154]:= sigma2 = {{0, -I}, {I, 0}};
 In[155]:= sigma3 = {{1, 0}, {0, -1}};
 In[156]:= loclzr = KroneckerProduct[sigma1, X - x * IdentityMatrix[n]] +
               KroneckerProduct[sigma2, Y - y * IdentityMatrix[n]] +
               KroneckerProduct[sigma3, Z - z * IdentityMatrix[n]] ;
 In[157]:= charpoly = Det[loclzr];
 In[158]:= step = 1/6;
```
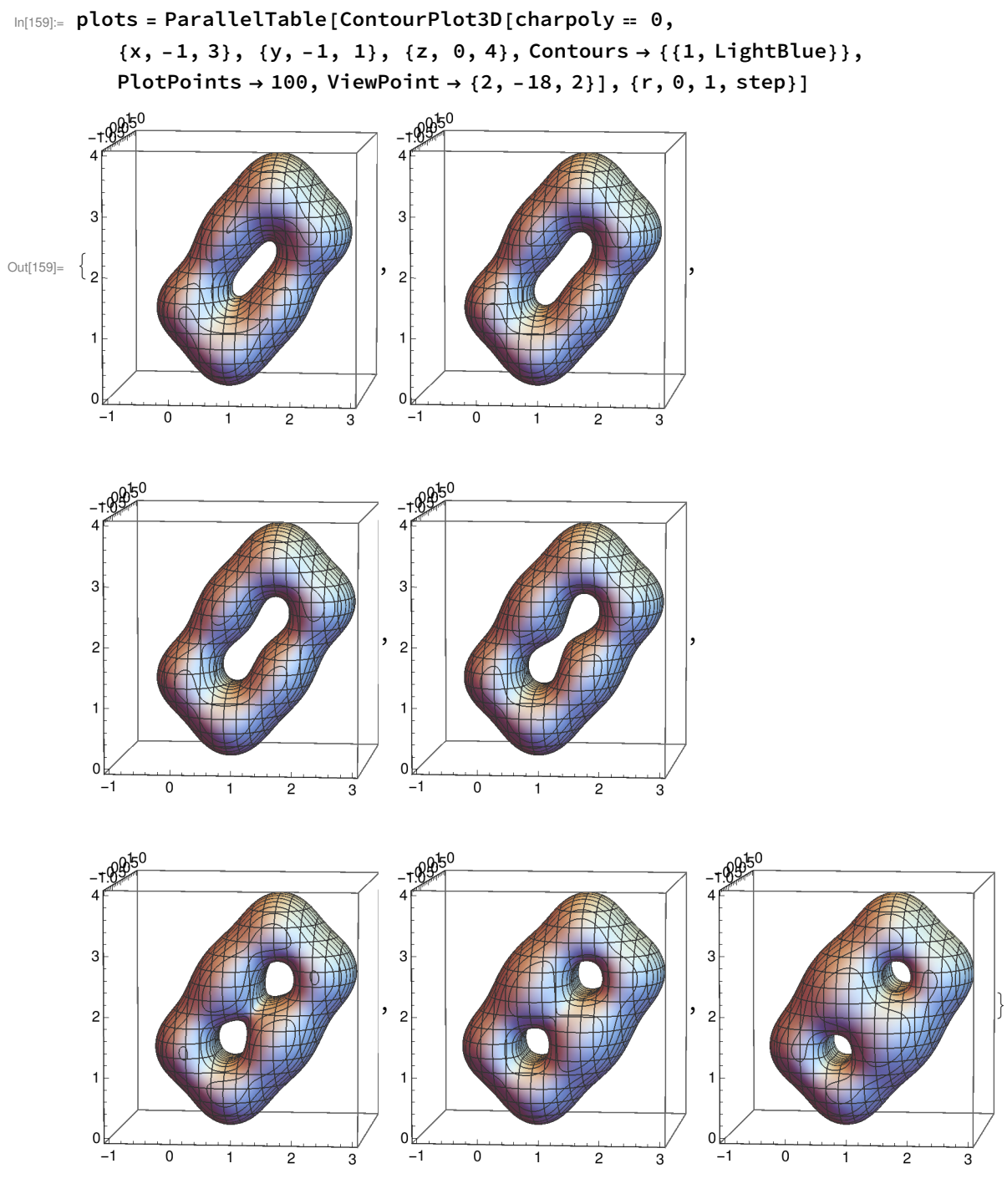

In[160]:=

In[161]:= Export["lowering\_genus\_1.eps", plots[[4]], ImageSize → 3.2 \* 72]; In[162]:= Export["lowering\_genus\_2.eps", plots[[5]], ImageSize → 3.2 \* 72]; In[163]:= Export["lowering\_genus\_3.eps", plots[[6]], ImageSize → 3.2 \* 72]; In[164]:= Export["lowering\_genus\_4.eps", plots[[7]], ImageSize → 3.2 \* 72];

## 4 | two\_holes.nb

In[165]:= In[166]:= In[167]:= (\*plotsall = Join[plots,Reverse[plots]];\*) In[168]:= (\*Export["lowering\_genus.avi",plotsall]\*)